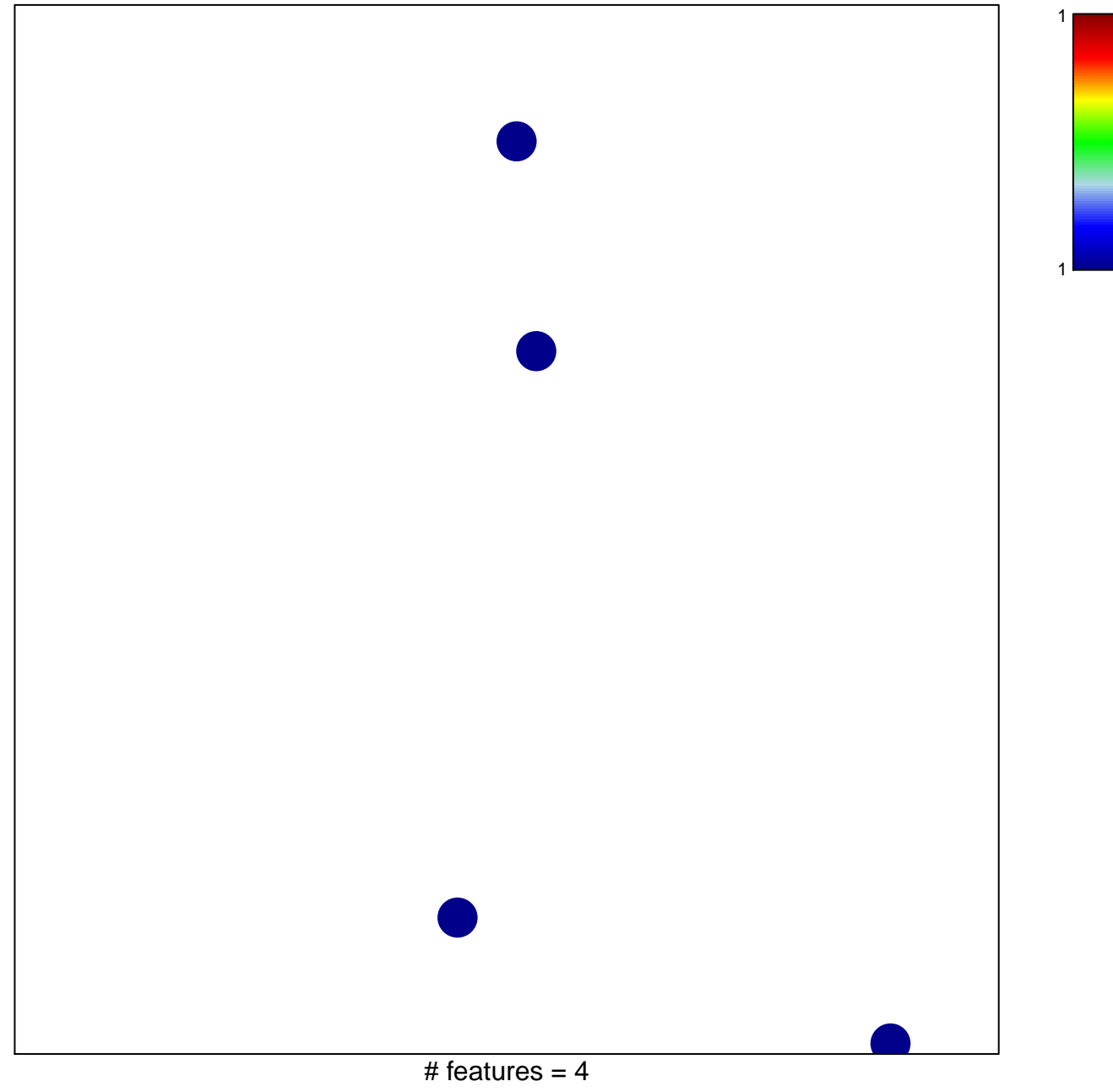

chi–square  $p = 0.85$ 

## **TESAR\_ALK\_TARGETS\_EPISC\_4D\_UP**

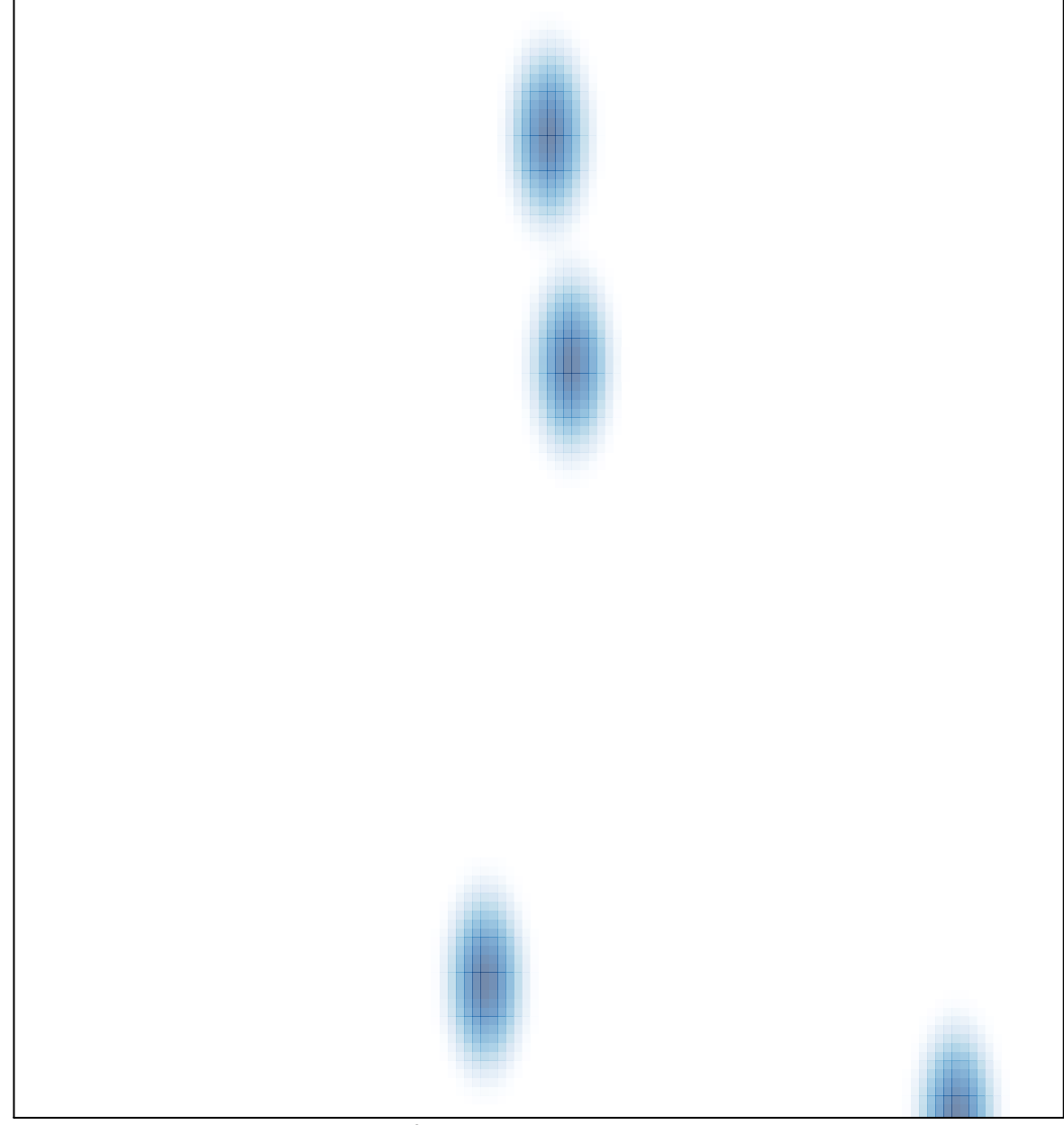

# features  $= 4$ , max  $= 1$